Профессиональная образовательная автономная некоммерческая организация «Столичный бизнес колледж»

> **УТВЕРЖДАЮ** Зам. директора по МР<br>
> «\_25\_» февраля \_2021 г.

# РАБОЧАЯ ПРОГРАММА УЧЕБНОЙ ДИСЦИПЛИНЫ

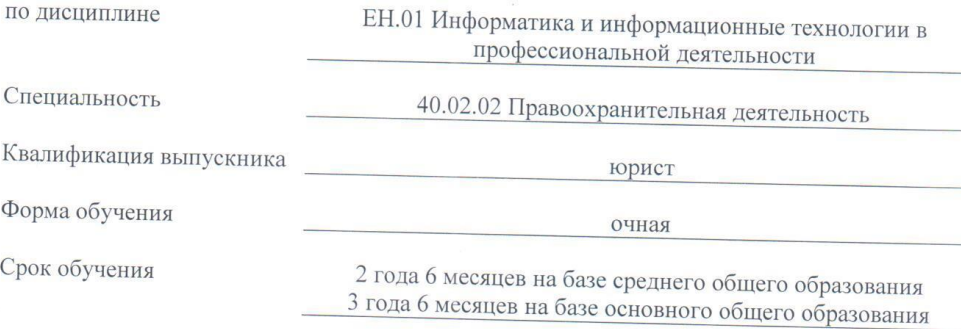

Йошкар-Ола  $2021 r.$ 

## **СОДЕРЖАНИЕ**

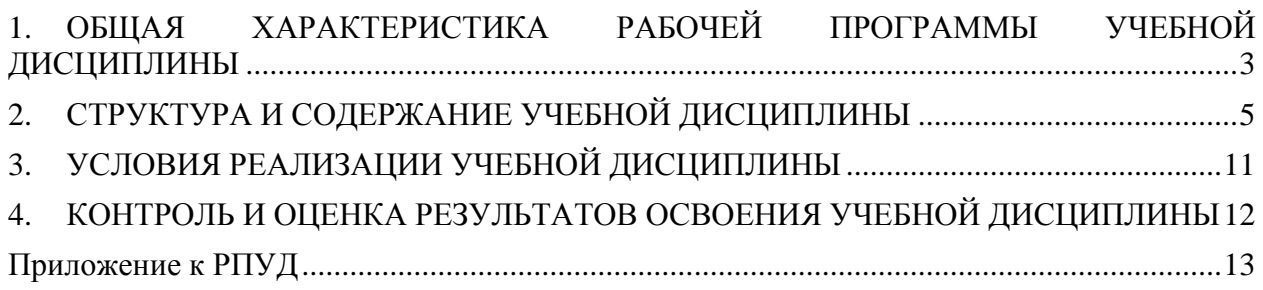

#### <span id="page-2-0"></span>**1. ОБЩАЯ ХАРАКТЕРИСТИКА РАБОЧЕЙ ПРОГРАММЫ УЧЕБНОЙ ДИСЦИПЛИНЫ**

#### **1.1 Область применения программы**

Программа учебной дисциплины «**Информатика и информационные технологии в профессиональной деятельности**» является частью основной профессиональной образовательной программы в соответствии с ФГОС СПО по специальности 40.02.02 Правоохранительная деятельность.

Рабочая программа может быть использована в дополнительном профессиональном образовании в рамках реализации программ переподготовки кадров.

**1.2 Место дисциплины в структуре основной образовательной программы:**  Учебная дисциплина «**Информатика и информационные технологии в профессиональной деятельности**» относится к математическому и общему естественнонаучному циклу основной образовательной программы в соответствии с ФГОС СПО по специальности 40.02.02 Правоохранительная деятельность.

#### **1.3 Цели и планируемые результаты освоения дисциплины:**

В рамках программы учебной дисциплины обучающимися осваиваются умения и

знания

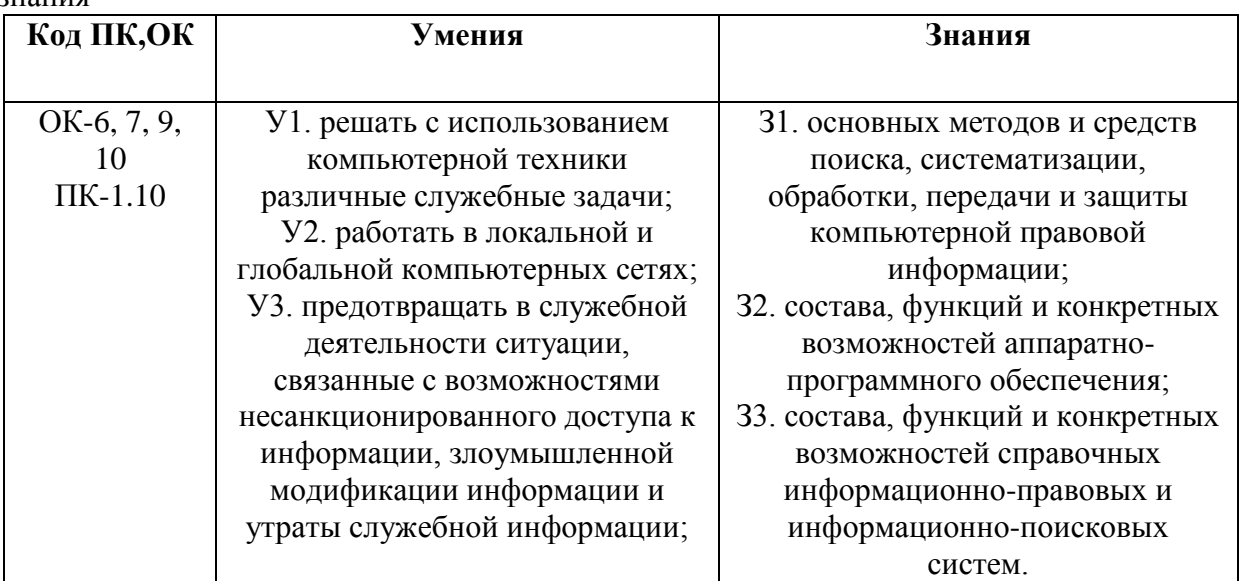

В рамках программы учебной дисциплины обучающимися формируются **общие компетенции:**

ОК 6. Осуществлять поиск и использование информации, необходимой для эффективного выполнения профессиональных задач, профессионального и личностного развития.

ОК 7. Использовать информационно-коммуникационные технологии в профессиональной деятельности.

ОК 9. Устанавливать психологический контакт с окружающими.

ОК 10. Адаптироваться к меняющимся условиям профессиональной деятельности.

В рамках программы учебной дисциплины обучающимися формируются **профессиональные компетенции:**

ПК 1.10. Использовать в профессиональной деятельности нормативные правовые акты и документы по обеспечению режима секретности в Российской Федерации.

В рамках программы учебной дисциплины обучающимися формируются **личностные результаты:**

ЛР-2 Проявляющий активную гражданскую позицию, демонстрирующий приверженность принципам честности, порядочности, открытости, экономически активный и участвующий в студенческом и территориальном самоуправлении, в том числе на условиях добровольчества, продуктивно взаимодействующий и участвующий в деятельности общественных организаций

ЛР-4 Проявляющий и демонстрирующий уважение к людям труда, осознающий ценность собственного труда. Стремящийся к формированию в сетевой среде личностно и профессионального конструктивного «цифрового следа»

ЛР-8 Проявляющий и демонстрирующий уважение к представителям различных этнокультурных, социальных, конфессиональных и иных групп. Сопричастный к сохранению, преумножению и трансляции культурных традиций и ценностей многонационального российского государства

ЛР-10 Заботящийся о защите окружающей среды, собственной и чужой безопасности, в том числе цифровой

ЛР-11 Проявляющий уважение к эстетическим ценностям, обладающий основами эстетической культуры

ЛР-13 Демонстрирующий готовность и способность вести с другими людьми, достигать в нем взаимопонимания, находить общие цели и сотрудничать для их достижения в профессиональной деятельности

ЛР-14 Проявляющий сознательное отношение к непрерывному образованию как условию успешной профессиональной и общественной деятельности

ЛР-18 Планировать и реализовывать собственное профессиональное и личностное развитие.

ЛР-20 Осуществлять устную и письменную коммуникацию на государственном языке с учетом особенностей социального и культурного контекста.

ЛР-22 Использовать информационные технологии в профессиональной деятельности

ЛР-29 Проявлять доброжелательность к окружающим, деликатность, чувство такта и готовность оказать услугу каждому кто в ней нуждается.

## <span id="page-4-0"></span>**2. СТРУКТУРА И СОДЕРЖАНИЕ УЧЕБНОЙ ДИСЦИПЛИНЫ**

## **2.1 Объём учебной дисциплины и виды учебной работы**

## **Форма обучения: очная**

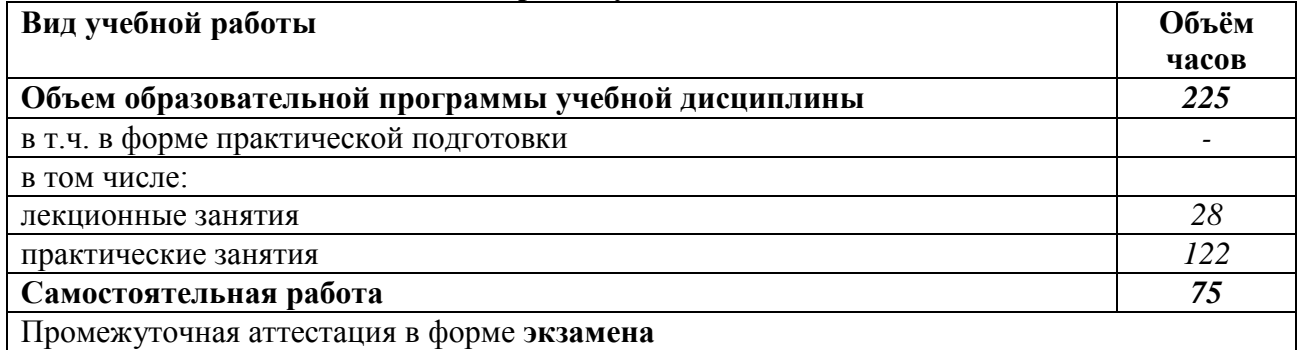

| <b>Наименование</b>                                                  | Содержание учебного материала и формы организации                                  | Объем, акад. ч / в  | Коды компетенций и               |
|----------------------------------------------------------------------|------------------------------------------------------------------------------------|---------------------|----------------------------------|
| разделов и тем                                                       | деятельности обучающихся                                                           | том числе в форме   | личностных результатов,          |
|                                                                      |                                                                                    | практической        | формированию которых             |
|                                                                      |                                                                                    | подготовки, акад. ч | способствует элемент             |
|                                                                      |                                                                                    |                     | программы                        |
| 1                                                                    | $\overline{2}$                                                                     | $\mathbf{3}$        |                                  |
| Раздел І. Информационное технологии в условиях современного развития |                                                                                    | 26                  |                                  |
| современного общества                                                |                                                                                    |                     |                                  |
| Тема 1.1.                                                            | Содержание учебного материала                                                      | 4                   | OK-6, 7, 9, 10                   |
| Информационное                                                       | Информационное общество, технологии и ресурсы: понятие и                           |                     | JIP-2, 4, 8, 10, 11, 13, 14, 18, |
| общество,                                                            | классификация.                                                                     |                     | 20, 22, 29                       |
| технологии и                                                         | Практическое занятие                                                               | 14                  |                                  |
| ресурсы                                                              | N <sub>0</sub> 1<br>Использование<br>профильных<br>образовательных<br>$\mathbf{M}$ |                     |                                  |
|                                                                      | информационных ресурсов.                                                           |                     |                                  |
|                                                                      | Самостоятельная работа обучающихся                                                 | 8                   |                                  |
|                                                                      | проработка конспектов занятий, учебной и специальной                               |                     |                                  |
|                                                                      | литературы;                                                                        |                     |                                  |
|                                                                      | поиск информации в глобальной сети Интернет по теме                                |                     |                                  |
|                                                                      | «Классификация информационных технологий».                                         |                     |                                  |
| Раздел II. Информационные системы и технологии                       |                                                                                    | 28                  |                                  |
| Тема 2.1.                                                            | Содержание учебного материала                                                      | 6                   | $\overline{OK}$ -7, 9            |
| Программно-                                                          | Классификация программного обеспечения. Системное и                                |                     | ЛР-2, 4, 8, 10, 11, 13, 14, 18,  |
| технические                                                          | прикладное обеспечение компьютера                                                  |                     | 20, 22, 29                       |
| средства                                                             | Классификация программного обеспечения по правовому                                |                     |                                  |
| реализации                                                           | статусу.                                                                           |                     |                                  |
| компьютерных                                                         | Практическое занятие                                                               | 14                  |                                  |
| технологий                                                           | №2. Определение параметров конфигурации устройств                                  |                     |                                  |
|                                                                      | компьютера                                                                         |                     |                                  |
|                                                                      | №3. Тестирование компьютера. Настройка BIOS и загрузка                             |                     |                                  |
|                                                                      | операционной системы.                                                              |                     |                                  |
|                                                                      | Самостоятельная работа обучающихся                                                 | 8                   |                                  |
|                                                                      | проработка конспектов занятий, учебной и специальной                               |                     |                                  |

**2.2. Тематический план и содержание учебной дисциплины** 

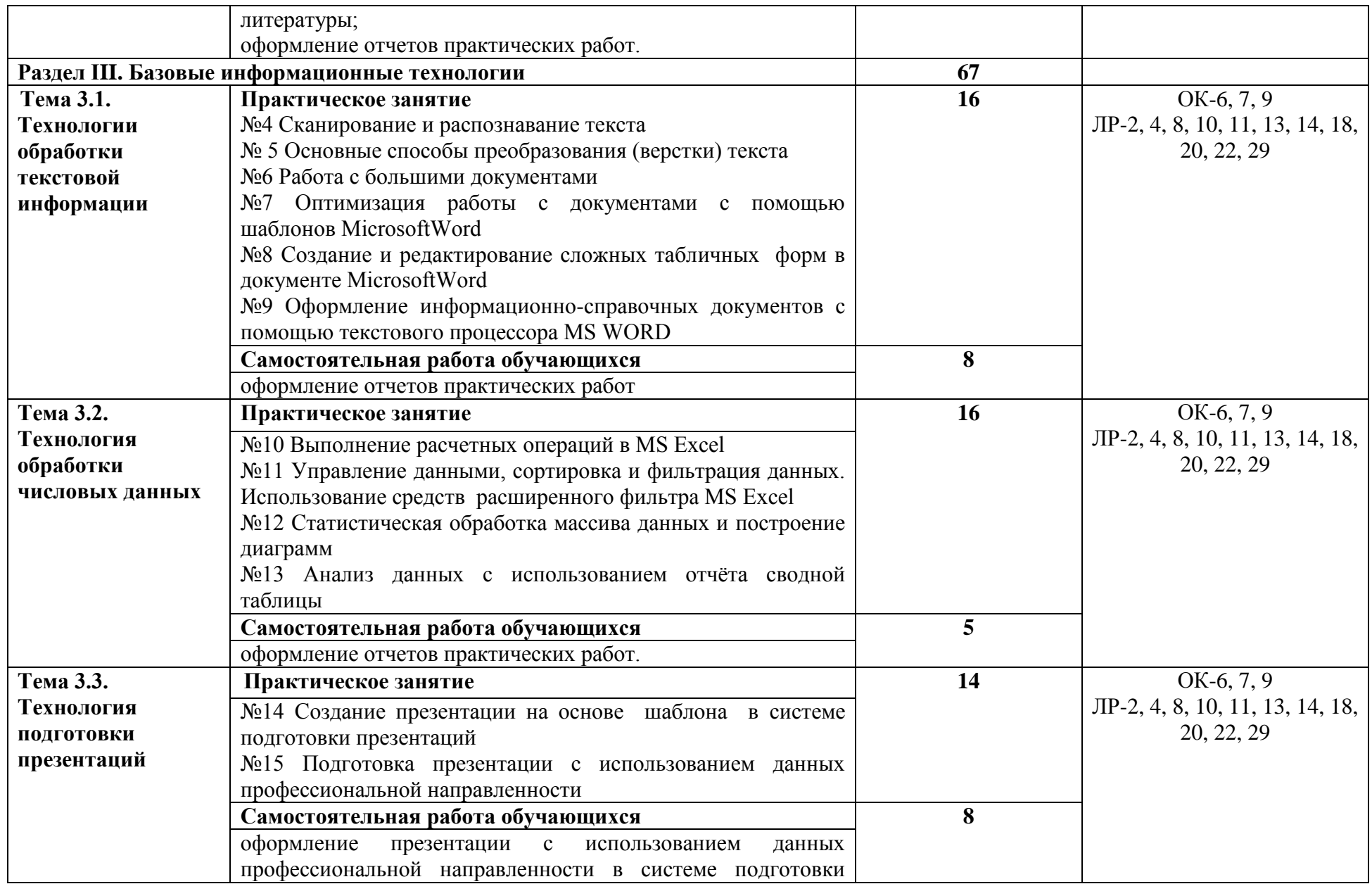

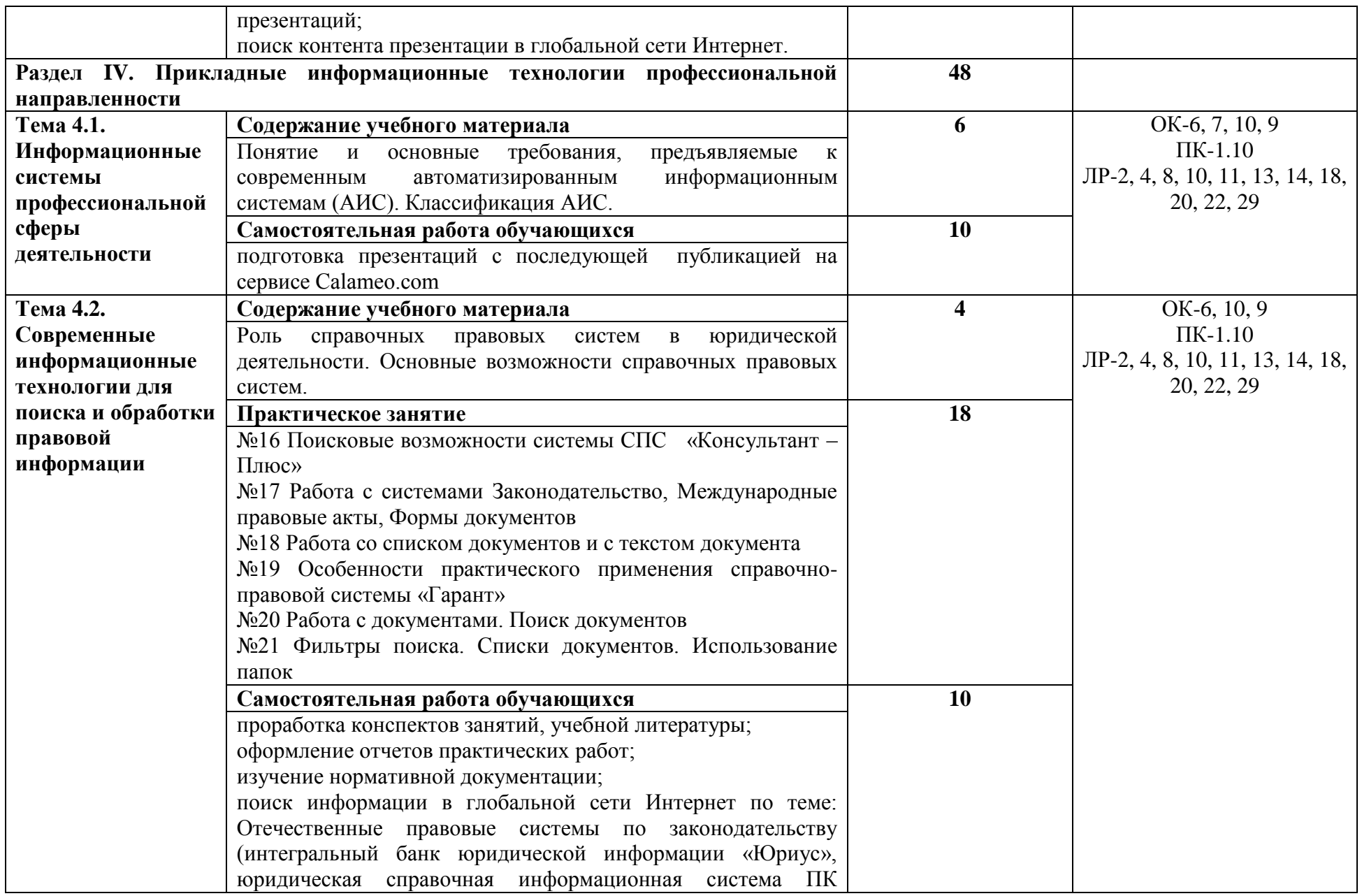

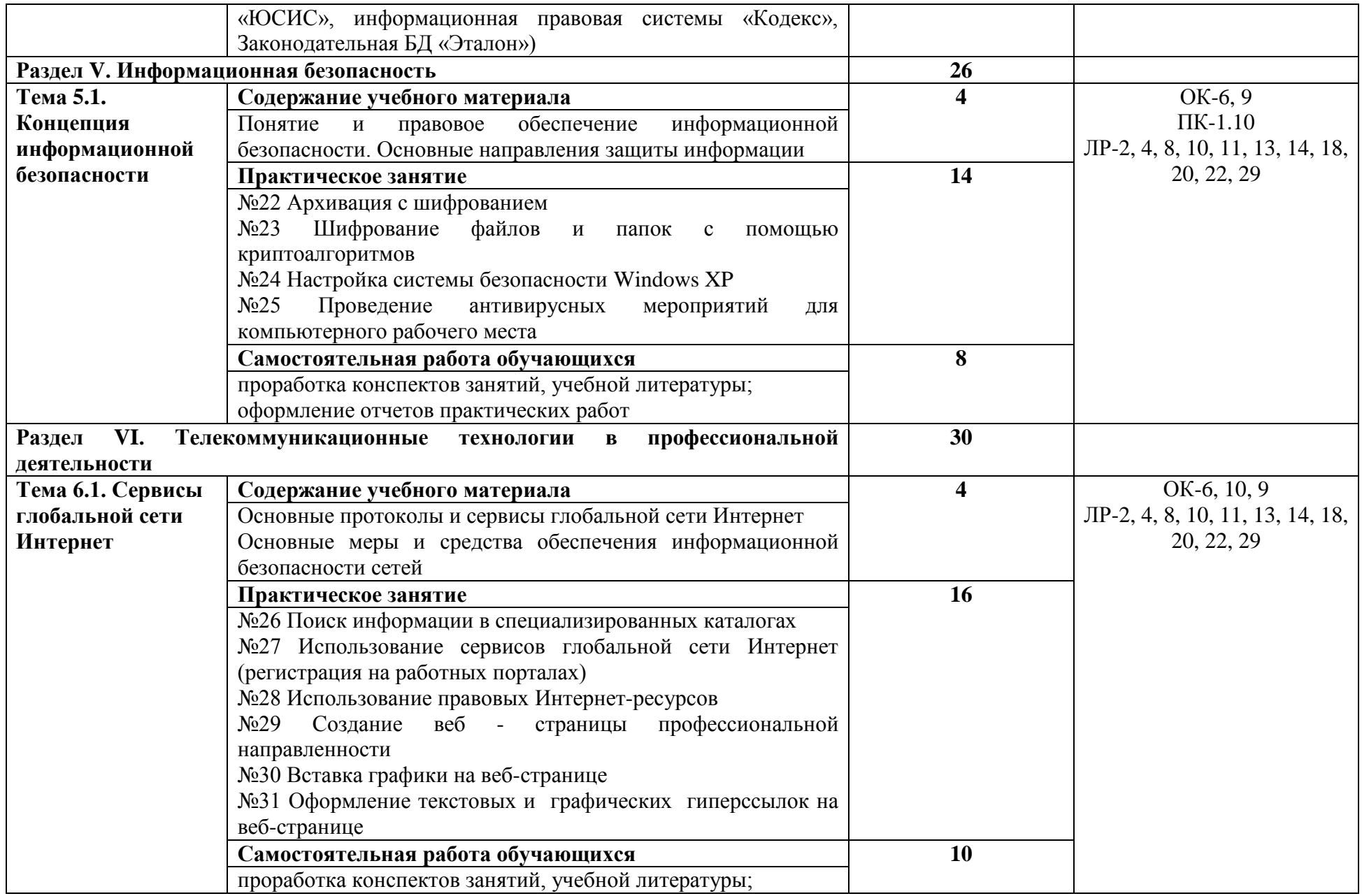

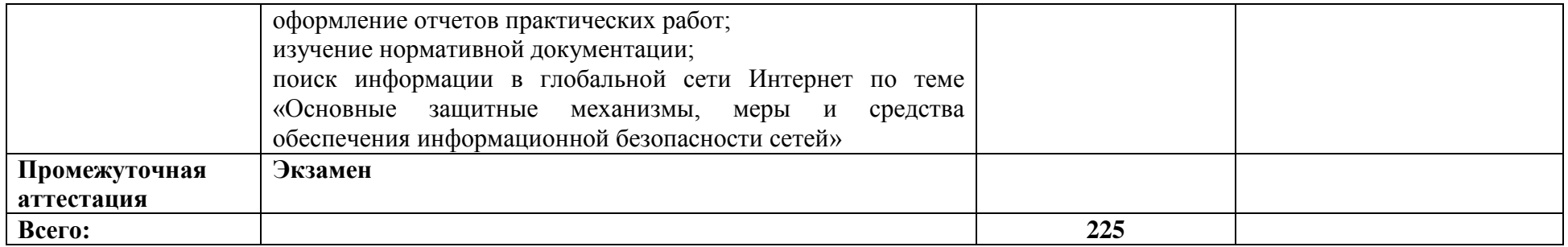

## **3. УСЛОВИЯ РЕАЛИЗАЦИИ УЧЕБНОЙ ДИСЦИПЛИНЫ**

#### <span id="page-10-0"></span>**3.1 Требования к минимальному материально-техническому обеспечению:**

Реализация программы дисциплины требует наличия учебного кабинета -

#### **Кабинет социально-экономических дисциплин (№211)**

Специализированная учебная мебель: рабочее место преподавателя; ученические столы – одноместные 2 шт.; ученические столы – двухместные 18 шт.; доска меловая; стулья 38 шт.; шкафы 3 шт.;

Технические средства обучения: мультимедийный проектор стационарный; экран проекционный (размер не менее 1200 см); переносной ноутбук;

#### **3.2. Информационное обеспечение реализации программы**

# **3.2.1. Основная литература**<br>**В.**, Информатика и инфор

Прохорский, Г. В., Информатика и информационные технологии в профессиональной деятельности : учебное пособие / Г. В. Прохорский. — Москва : КноРус, 2023. — 271 с. — ISBN 978-5-406-11333-2. — URL: https://book.ru/book/948626 (ЭБС BOOK.RU).

Филимонова, Е. В., Информатика и информационные технологии в профессиональной деятельности : учебник / Е. В. Филимонова. — Москва : КноРус, 2023. — 213 с. — ISBN 978-5-406-11659-3. — URL: https://book.ru/book/949439 (ЭБС BOOK.RU).

Прохорский, Г. В., Информатика. Практикум : учебное пособие / Г. В. Прохорский. — Москва : КноРус, 2023. — 262 с. — ISBN 978-5-406-11567-1. — URL: https://book.ru/book/949268 (ЭБС BOOK.RU).

#### **3.2.2. Дополнительная литература**

Угринович, Н. Д., Информатика : учебник / Н. Д. Угринович. — Москва : КноРус, 2024. — 377 с. — ISBN 978-5-406-12001-9. — URL: https://book.ru/book/950240 (ЭБС BOOK.RU).

Угринович, Н. Д., Информатика. Практикум. : учебное пособие / Н. Д. Угринович. — Москва : КноРус, 2023. — 264 с. — ISBN 978-5-406-11352-3. — URL: https://book.ru/book/948714 (ЭБС BOOK.RU).

Мижгородская, И. А., Информатика: Технология создания и преобразования информационных объектов. Практикум : учебное пособие / И. А. Мижгородская. — Москва : Русайнс, 2022. — 146 с. — ISBN 978-5-4365-1352-2. — URL: https://book.ru/book/943344 (ЭБС BOOK.RU).

## **4. КОНТРОЛЬ И ОЦЕНКА РЕЗУЛЬТАТОВ ОСВОЕНИЯ УЧЕБНОЙ ДИСЦИПЛИНЫ**

<span id="page-11-0"></span>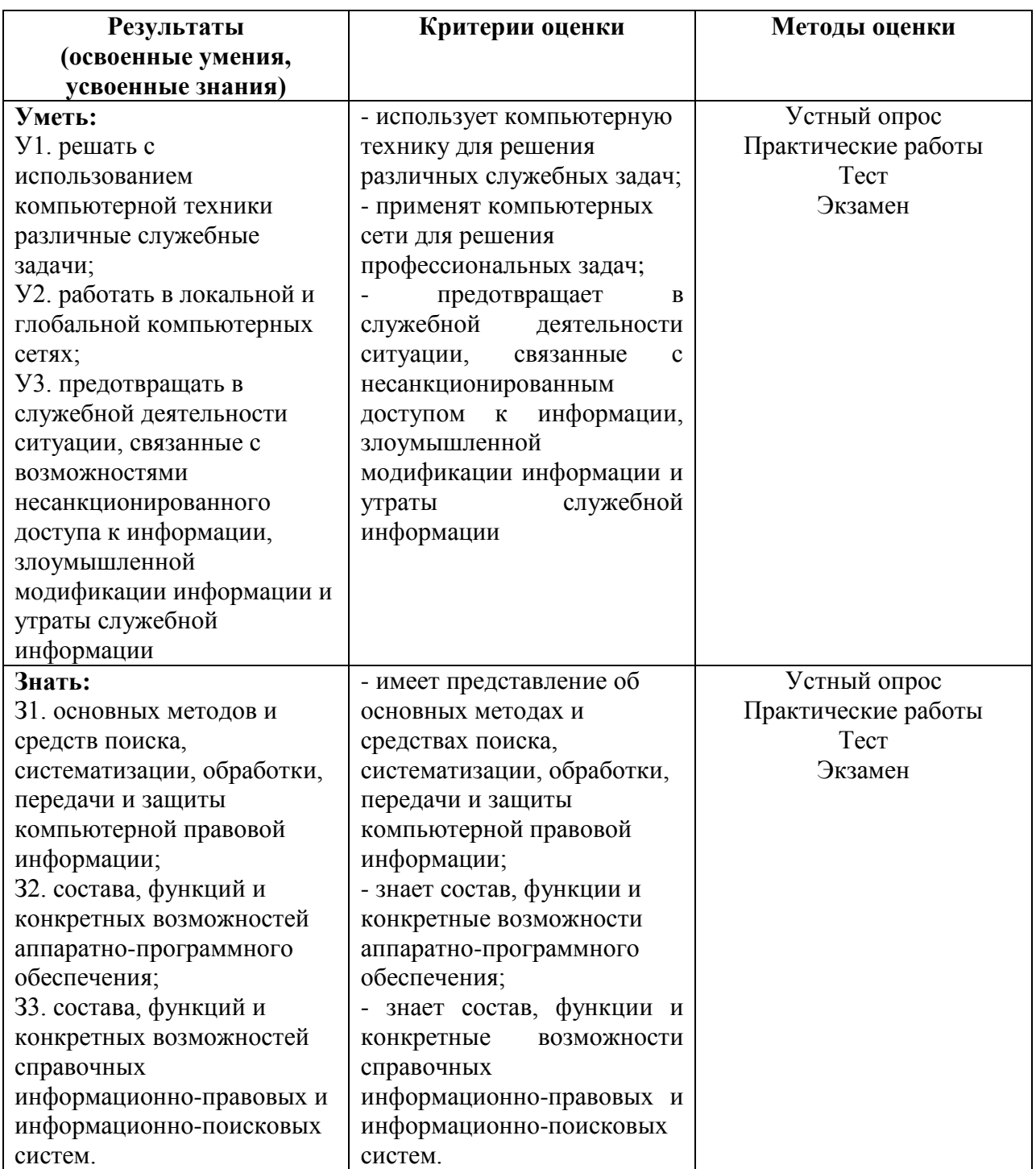

## **ФОНД ОЦЕНОЧНЫХ СРЕДСТВ**

<span id="page-12-0"></span>по дисциплине ЕН.01 Информатика и информационные технологии в профессиональной деятельности

Специальность 40.02.02 Правоохранительная деятельность

Йошкар-Ола 2021 г.

#### **1. Паспорт фонда оценочных средств**

#### **1.1 Область применения**

Фонд оценочных средств (далее – ФОС) для текущего контроля успеваемости и промежуточной аттестации предназначен для оценивания знаний, умений, уровня сформированности компетенций обучающихся по специальности 40.02.02 Правоохранительная деятельность, по дисциплине *«Информатика и информационные технологии в профессиональной деятельности»*.

ФОС составлен на основе *ФГОС СПО*, рабочей программы дисциплины *«Информатика и информационные технологии в профессиональной деятельности»*.

Промежуточная аттестация по дисциплине предусмотрена в форме экзамена.

#### **1.2 Планируемые результаты освоения учебной дисциплины.**

ФОС позволяет оценить результаты освоения учебной дисциплины в соответствии с требованиями рабочей программы.

В результате освоения учебной дисциплины обучающийся должен **знать:**

З2. состав, функции и конкретные возможности аппаратно-программного обеспечения;

З3. состав, функции и конкретные возможности справочных информационноправовых и информационно-поисковых систем.

В результате освоения учебной дисциплины обучающийся должен **уметь:**

У1. решать с использованием компьютерной техники различные служебные задачи;

У2. работать в локальной и глобальной компьютерных сетях;

У3. предотвращать в служебной деятельности ситуации, связанные с возможностями несанкционированного доступа к информации, злоумышленной модификации информации и утраты служебной информации; З1. основных методов и средств поиска, систематизации, обработки, передачи и защиты компьютерной правовой информации;

Компетенции, формируемые в результате освоения дисциплины:

Общие:

ОК 6. Осуществлять поиск и использование информации, необходимой для эффективного выполнения профессиональных задач, профессионального и личностного развития.

ОК 7. Использовать информационно-коммуникационные технологии в профессиональной деятельности.

ОК 9. Устанавливать психологический контакт с окружающими.

ОК 10. Адаптироваться к меняющимся условиям профессиональной деятельности.

Профессиональные:

ПК 1.10. Использовать в профессиональной деятельности нормативные правовые акты и документы по обеспечению режима секретности в Российской Федерации.

Личностные результаты, формируемые в результате освоения дисциплины:

ЛР-2 Проявляющий активную гражданскую позицию, демонстрирующий приверженность принципам честности, порядочности, открытости, экономически активный и участвующий в студенческом и территориальном самоуправлении, в том числе на условиях добровольчества, продуктивно взаимодействующий и участвующий в деятельности общественных организаций

ЛР-4 Проявляющий и демонстрирующий уважение к людям труда, осознающий ценность собственного труда. Стремящийся к формированию в сетевой среде личностно и профессионального конструктивного «цифрового следа»

ЛР-8 Проявляющий и демонстрирующий уважение к представителям различных этнокультурных, социальных, конфессиональных и иных групп. Сопричастный к сохранению, преумножению и трансляции культурных традиций и ценностей многонационального российского государства

ЛР-10 Заботящийся о защите окружающей среды, собственной и чужой безопасности, в том числе цифровой

ЛР-11 Проявляющий уважение к эстетическим ценностям, обладающий основами эстетической культуры

ЛР-13 Демонстрирующий готовность и способность вести с другими людьми, достигать в нем взаимопонимания, находить общие цели и сотрудничать для их достижения в профессиональной деятельности

ЛР-14 Проявляющий сознательное отношение к непрерывному образованию как условию успешной профессиональной и общественной деятельности

ЛР-18 Планировать и реализовывать собственное профессиональное и личностное развитие.

ЛР-20 Осуществлять устную и письменную коммуникацию на государственном языке с учетом особенностей социального и культурного контекста.

ЛР-22 Использовать информационные технологии в профессиональной деятельности

ЛР-29 Проявлять доброжелательность к окружающим, деликатность, чувство такта и готовность оказать услугу каждому кто в ней нуждается.

#### **1.3 Виды контроля и методы оценки**

Предметом оценки служат умения, знания, сформированность общих и профессиональных компетенций

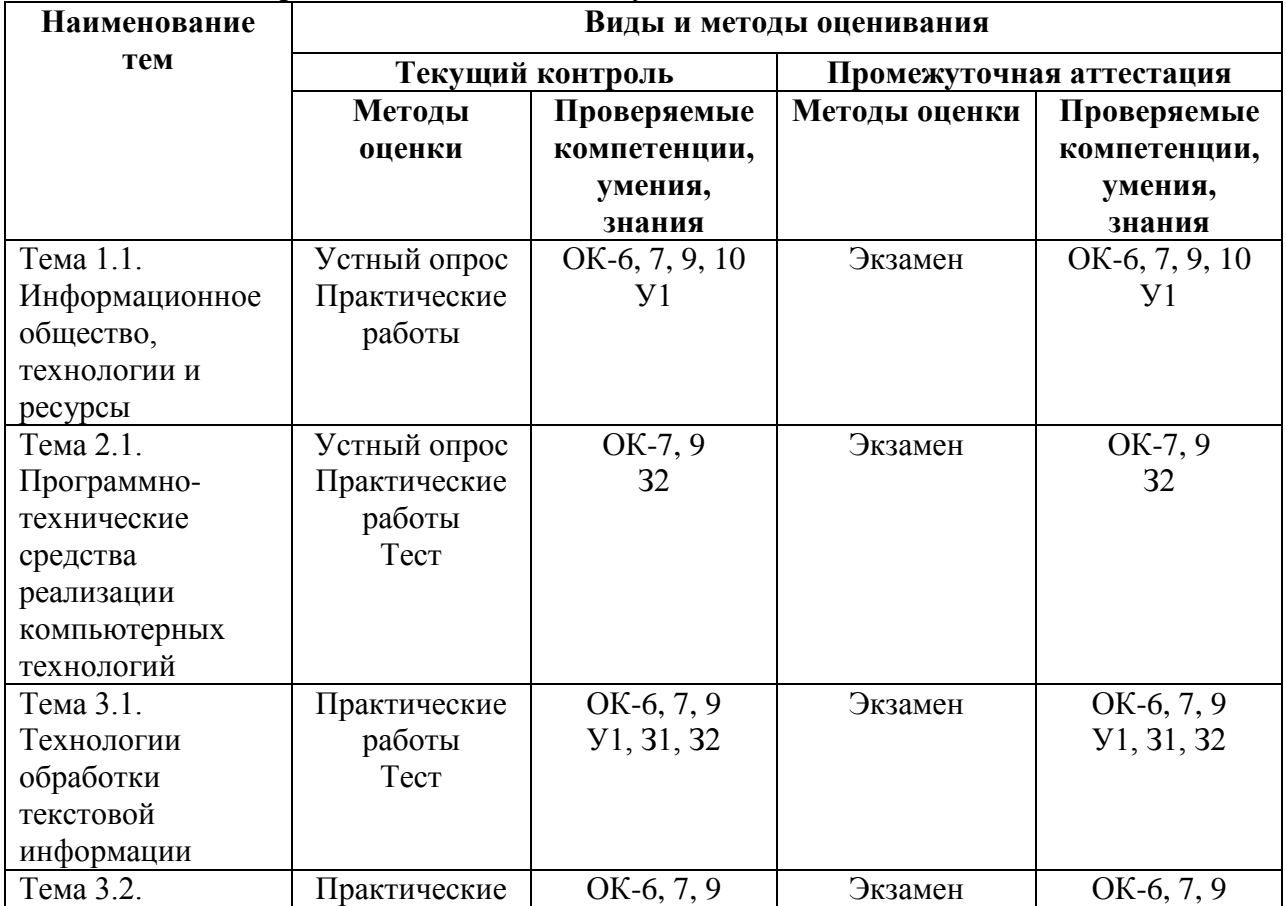

**Контроль и оценка освоения учебной дисциплины по темам**

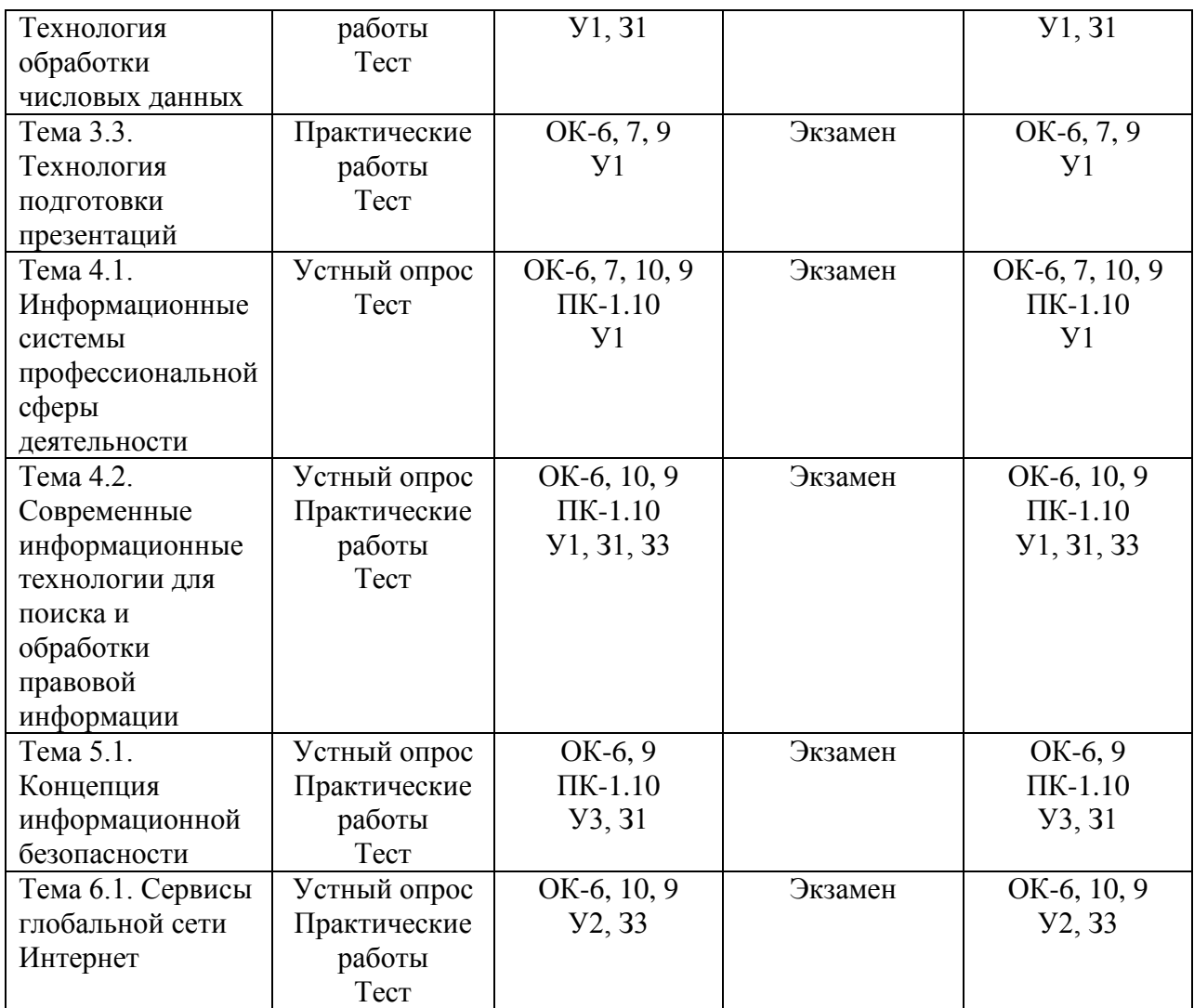

#### **2. Оценочные средства для проведения текущего контроля успеваемости 2.1 Вопросы для устного опроса (собеседования) по темам**

1. Информационное общество, технологии и ресурсы: понятие и классификация.

2. Классификация программного обеспечения.

3. Системное и прикладное обеспечение компьютера

4. Классификация программного обеспечения по правовому статусу.

5. Понятие и основные требования, предъявляемые к современным автоматизированным информационным системам (АИС).

6. Классификация АИС.

7. Роль справочных правовых систем в юридической деятельности. Основные возможности справочных правовых систем.

8. Понятие и правовое обеспечение информационной безопасности.

9. Основные направления защиты информации

10. Основные протоколы и сервисы глобальной сети Интернет

11. Основные меры и средства обеспечения информационной безопасности сетей.

#### **Критерии оценивания:**

– оценка **«отлично»** выставляется обучающемуся, если он не только глубоко и прочно усвоил весь программный материал, но и проявил знания, выходящие за его пределы, почерпнутые из дополнительных источников (учебная литература, научнопопулярная литература, научные статьи и монографии, сборники научных трудов и интернет-ресурсы и т. п.); умеет самостоятельно обобщать программный материал, не допуская ошибок, проанализировать его с точки зрения различных школ и взглядов; увязывает знания с практикой; приводит примеры, демонстрирующие глубокое понимание материала или проблемы;

– оценка **«хорошо»** выставляется обучающемуся, если он твердо знает программный материал, грамотно и последовательно его излагает, увязывает с практикой, не допуская существенных неточностей в ответе на вопросы;

– оценка **«удовлетворительно»** выставляется обучающемуся, если он усвоил только основной программный материал, но не знает отдельных положений, в ответе допускает неточности, недостаточно правильные формулировки, нарушает последовательность в изложении программного материала;

– оценка **«неудовлетворительно»** выставляется обучающемуся, если он не знает значительной части **о**сновного программного материала, в ответе допускает существенные ошибки, неправильные формулировки.

#### **2.2 Тематика практических работ**

Практическая работа №1. Использование образовательных и профильных информационных ресурсов

Практическая работа №2. Определение параметров конфигурации устройств компьютера

Практическая работа №3. Тестирование компьютера. Настройка BIOS и загрузка операционной системы.

Практическая работа №4. Сканирование и распознавание текста

Практическая работа №5. Основные способы преобразования (верстки) текста

Практическая работа №6. Работа с большими документами

Практическая работа №7. Оптимизация работы с документами с помощью шаблонов Microsoft Word

Практическая работа №8. Создание и редактирование сложных табличных форм в документе MicrosoftWord

Практическая работа №9. Оформление информационно-справочных документов с помощью текстового процессора MS WORD

Практическая работа №10. Выполнение расчетных операций в MS Excel

Практическая работа №11. Управление данными, сортировка и фильтрация данных. Использование средств расширенного фильтра MS Excel

Практическая работа №12. Статистическая обработка массива данных и построение диаграмм

Практическая работа №13. Анализ данных с использованием отчета сводной таблины

Практическая работа №14. Создание презентации на основе шаблона в системе подготовки презентаций

Практическая работа №15. Подготовка презентации с использованием данных профессиональной направленности

Практическая работа №16. Поисковые возможности системы СПС «Консультант – Плюс»

Практическая работа №17. Работа с системами Законодательство, Международные правовые акты, Формы документов

Практическая работа №18. Работа со списком документов и текстом документа

Практическая работа №19. Особенности практического применения справочноправовой системы «Гарант»

Практическая работа №20. Работа с документами. Поиск документов

Практическая работа №21. Фильтры поиска. Списки документов

Практическая работа №22. Архивация с шифрованием

Практическая работа №23. Шифрование файлов и папок

Практическая работа №24. Настройка системы безопасности ОС Windows

Практическая работа №25. Проведение антивирусных мероприятий для компьютерного рабочего места

Практическая работа №26. Поиск информации в специализированных каталогах

Практическая работа №27. Использование сервисов глобальной сети Интернет (регистрация на работных порталах)

Практическая работа №28. Использование правовых Интернет-ресурсов

Практическая работа №29. Создание веб - страницы профессиональной направленности

Практическая работа №30. Вставка графики на веб-странице

Практическая работа №31. Оформление текстовых и графических гиперссылок на веб-странице

Практическая работа №32. Использование информатики и информационных технологий в профессиональной деятельности

#### **Критерии оценивания:**

Оценка **«отлично»** выставляется обучающемуся, если практическое задание правильно решено, приведена подробная аргументация своего решения, показано хорошее знание теоретических аспектов решения практического задания.

Оценка **«хорошо»** выставляется обучающемуся, если практическое задание правильно решено, приведена достаточная аргументация своего решения, показано определенное знание теоретического материала.

Оценка **«удовлетворительно»** выставляется обучающемуся, если практическое задание частично имеет правильное решение, аргументация не полная, не прослеживается знание теоретического материала.

Оценка **«неудовлетворительно»** выставляется обучающемуся, если практическое задание решено неверно, отсутствуют необходимые знания теоретического материала.

#### **2.3 Примерные тестовые задания**

**Раздел 2. Информационные системы и технологии**

1. Программное обеспечение

а. обеспечивает автоматическую проверку функционирования отдельных устройств;

b. является совокупностью программ, позволяющих организовать решение задач на ПК;

- с. организует процесс обработки информации в соответствии с программой;
- d. является комплексом программ, обеспечивающих перевод на язык машинных КОЛОВ.
	- 2. Система программирования позволяет
	- а. непосредственно решать пользовательские задачи;
	- b. записывать программы на языках программирования;
	- с. использовать инструментальные программные средства;
	- d. организовать общение человека и компьютера на формальном языке.
	- 3. Экспертные системы относятся к
	- а. системам программирования;
	- b. системному программному обеспечению;
	- с. пакетам прикладных программ общего назначения;
	- d. прикладным программам специального назначения.
	- 4. Средства контроля и диагностики относятся к
	- а. операционным системам:
	- **b.** системам программирования;
	- с. пакетам прикладных программ;
	- d. сервисному программному обеспечению.

5. Драйвер - это

- а. специальный разъем для связи с внешними устройствами;
- b. программа для управления внешними устройствами компьютера;
- с. устройство для управления работой периферийным оборудованием;
- d. программа для высокоскоростного подключения нескольких устройств.

6. Установка программного обеспечения определяется... (несколько вариантов ответа)

- а. системными требованиями;
- b. только установленной операционной системой;
- с. совокупностью программ, установленных на компьютере;
- d. лицензионным соглашением каждого конкретного программного продукта.

7. Программное обеспечение делится на... (несколько вариантов ответа)

- а. прикладное;
- **b.** системное;
- с. инструментальное;
- d. компьютерное.

8. Системное программное обеспечение:

а. программы для организации удобной системы размещения программ на диске;

b. программы для организации совместной работы устройств компьютера как единой системы;

с. набор программ для работы устройств системного блока компьютера.

9. Операционная система:

a. система программ, которая обеспечивает совместную работу всех устройств; компьютера по обработке информации;

b. система математических операций для решения отдельных задач;

c. система планового ремонта и технического обслуживания компьютерной техники.

10. Системой программирования является:

a. комплекс программ программиста;

b. система программных средств, используемая [программистами](http://ru.wikipedia.org/wiki/%D0%9F%D1%80%D0%BE%D0%B3%D1%80%D0%B0%D0%BC%D0%BC%D0%B8%D1%81%D1%82) для разработки; [программного обеспечения;](http://ru.wikipedia.org/wiki/%D0%9F%D1%80%D0%BE%D0%B3%D1%80%D0%B0%D0%BC%D0%BC%D0%BD%D0%BE%D0%B5_%D0%BE%D0%B1%D0%B5%D1%81%D0%BF%D0%B5%D1%87%D0%B5%D0%BD%D0%B8%D0%B5)

c. комплекс программ, обучающих начальным шагам программиста.

11. В состав операционной системы не входит

- a. драйверы;
- b. система управления файлами;
- c. командный процессор;
- d. центральный процессор

12. Графический редактор?

- a. Microsoft Office Word;
- b. Corel Draw;
- c. Microsoft Office Excel;
- d. Microsoft Office Access.

13. Выбрать неверное утверждение:

a. Дефрагментация диска необходима для оптимизации логической структуры диска;

b. Дефрагментация диска обеспечивает хранение файлов в непрерывной последовательности кластеров;

c. Дефрагментация диска устраняет дублирование информации на диске;

d. Дефрагментация диска объединяет пустые кластеры.

14. Программой архиватором называют:

- a. программу для уменьшения информационного объема файлов;
- b. программу резервного копирования файлов;
- c. интерпретатор;
- d. транслятор.

15. Прикладное программное обеспечение - это:

a. программы, обеспечивающие работу в локальных и глобальных сетях;

b. текстовый и графический редакторы, обучающие и тестирующие программы,

игры;

c. набор игровых программ;

d. средства разработки программного обеспечения.

16. К операционным системам относятся следующие программные средства:

- a. ABBYYFineReader;
- b. Windows Server 2008 ;
- c. NetWare;
- d. Mac OS X.

17. Соотнесите элементы двух списков: Соответствие название программных средств типам прикладного программного обеспечения:

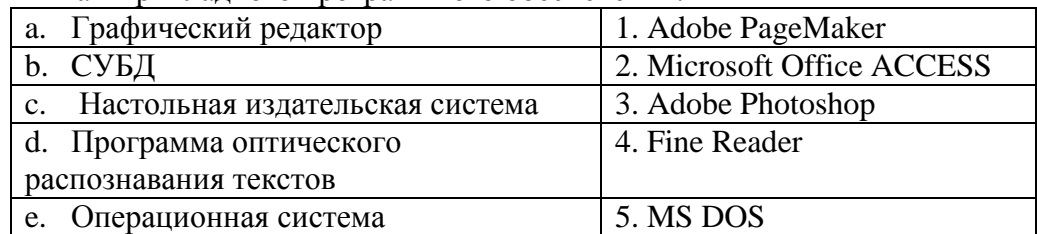

18. Комплекс программ, обязательных для установки на компьютер:

- а. Система программирования;
- b. Прикладные программы специального назначения;
- с. Сервисные программы;
- d. Операционная система.

19. Поименованная совокупность данных, хранимая во внешней памяти:

- а. файловая система;
- **b.** папка;
- с. файл;
- d. запись.

20. Минимальным объектом, используемым в текстовом редакторе, является а. слово;

b. точка экрана (пиксель);

с. абзац;

d. знакоместо (символ)

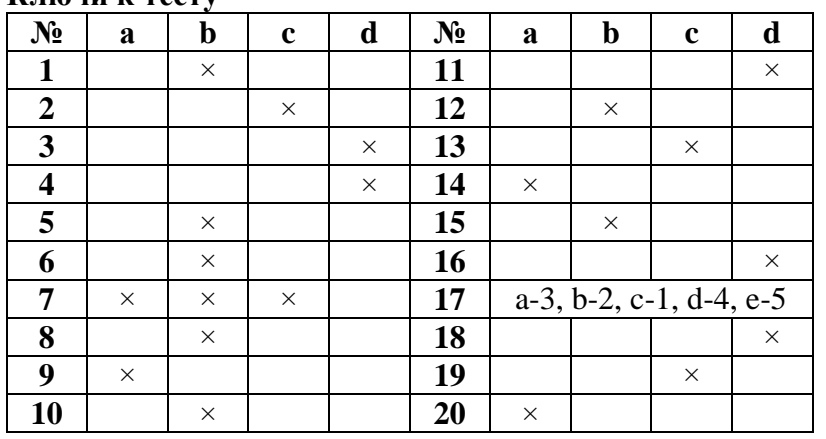

#### Ключи к тесту

#### Раздел 3. Базовые информационные технологии

1. Минимальным объектом, используемым в текстовом редакторе, является

а) слово

б) точка экрана (пиксель)

в) абзац

г) знакоместо (символ)

2. Процесс, при котором MS Excel автоматически определяет значение следующей ячейки:

а) Редактирование;

б) Автозаполнение;

в) Ввод данных

3. Под абзацем в текстовом процессоре понимают:

а) минимальную единицу текстовой информации;

б) произвольную последовательность символов между левой и правой границами документа;

в) произвольную последовательность символов, ограниченную специальным символом:

г) некоторое количество рядом стоящих символов, которые можно рассматривать как единое целое.

4. В текстовом редакторе основными параметрами абзаца являются:

а) гарнитура, размер, начертание;

- б) отступ, интервал;
- в) поля, ориентация;

г) стиль, шаблон.

5.В текстовом редакторе при задании параметров страницы устанавливаются а) способ выравнивания абзацев;

б) отступ и межстрочный интервал;

в) размер и начертание шрифта;

г) поля и ориентация

6. Электронная таблица предназначена для:

а) обработки преимущественно числовых данных, структурированных с помощью таблиц;

б) упорядоченного хранения и обработки значительных массивов данных;

в) визуализации структурных связей между данными, представленными в таблинах:

г) редактирования графических представлений больших объемов информации.

7. Какой параметр не относится к характеристикам Формата ячейки в MS Excel:

а) число;

б) защита;

в) стиль:

г) выравнивание.

8. Набор параметров форматирования, сохраняемый под своим именем и позволяющий значительно упростить и ускорить процесс форматирования:

a) стиль Word;

б) блок операций форматирования на вкладке «Главная» в окне Microsoft Office Word:

в) шаблон Word;

г) макрос Word

9. После ввода числа 20.5 в ячейке электронной таблицы отображается 20 май. Объясните причину такой ситуации:

а) для этой ячейки установлен формат "Дата";

б) в качестве разделителя целой и дробной частей использован неверный символ;

в) программа "зависла"

10. Пакет прикладных программ - это ...

а) совокупность взаимосвязанных программных средств различного назначения, собранная в единую библиотеку;

б) любые программы, собранные в одной папке на носителе информации;

в) комплекс программ, предназначенный для решения задач определенного класса

11. Значение сообщения об ошибке- #ЗНАЧ!:

а) Формула содержит недопустимый аргумент или операцию;

б) В формуле используется недопустимая ссылка на ячейку;

в) В формуле используется неопределенное имя;

г) Формула ссылается на неопределенные данные?

12. Шаблон, на основании которого в Microsoft Office Word создаются новые документы -

a) Report.dotx;

6) Memo.dotx;

B) Normal.dotm:

г) Rezume.dotm.

13. Инструмент управления данными в MS Excel, который не меняет количество значений:

а) автофильтр;

б) сортировка;

в) расширенный фильтр:

г) пользовательский фильтр

15. Прикладное программное обеспечение общего назначения:

а) средства разработки приложений;

б) системы управления базами данных (СУБД);

в) бухгалтерские программы;

г) текстовые и графические редакторы.

16. Вычислительные формулы в ячейках электронной таблицы записываются:

а) в обычной математической записи;

б) специальным образом с использование встроенных функций и по правилам, принятым для записи выражений в языках программирования;

в) по правилам, принятым исключительно для электронный таблиц.

17. Тип документа Microsoft Office Word при открытии которого создается его копия?

а) веб-страница;

б) XML-документ Word;

в) документ XPS;

г) шаблон Word.

18. Действия, которые не относится к форматированию символов текста:

а) изменение интерлиньяжа:

б) изменение гарнитуры;

в) изменение кернинга;

г) изменение кегля

19. К прикладному ПО профессионального назначения относятся:

а) комплект офисных приложений MS OFFICE

б) финансовые аналитические системы

в) системы автоматизированного проектирования

г) бухгалтерские системы

20. В текстовом редакторе при задании параметров страницы устанавливаются:

а) отступ и межстрочный интервал;

б) ориентация;

в) способ выравнивания;

г) поля

#### **Ключи к тесту**

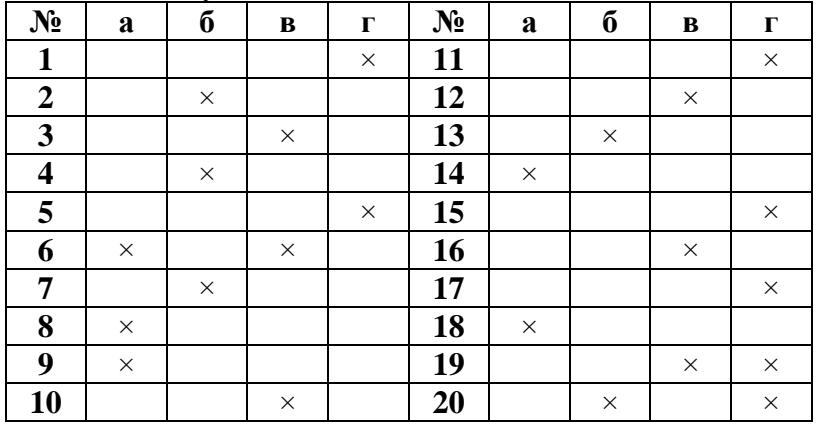

**Раздел 4. Прикладные информационные технологии профессиональной направленности**

1.В основе информационной системы лежит

а) среда хранения и доступа к данным;

б) вычислительная мощность компьютера;

в) компьютерная сеть для передачи данных;

г) методы обработки информации.

2.Информационные системы ориентированы на

а) конечного пользователя, не обладающего высокой квалификацией;

б) программиста;

в) специалиста в области СУБД;

г) руководителя предприятия.

3.Неотъемлемой частью любой информационной системы является

а) база данных;

б) программа созданная в среде разработки Delphi;

в) возможность передавать информацию через Интернет;

г) программа, созданная с помощью языка программирования высокого уровня.

4.В настоящее время наиболее широко распространены системы управления базами данных

а) иерархические;

б) реляционные;

в) сетевые.

5. Деление информационных систем на одиночные, групповые, корпоративные, называется классификацией

а) По способу организации;

б) По сфере применения;

в) По масштабу.

6.Классификация информационных систем по способу организации не включает в себя один из перечисленных пунктов:

а) Системы на основе архитектуры файл – сервер;

б) Системы на основе архитектуры клиент – сервер;

в) Системы на основе интернет/интранет – технологий;

г) Корпоративные информационные системы.

7.Информационные системы, ориентированные на коллективное использование информации членами рабочей группы и чаще всего строящиеся на базе локальной вычислительной сети:

а) Одиночные;

б) Групповые;

в) Корпоративные

8.Информационные системы, основанные гипертекстовых документах и мультимедиа:

а) Системы поддержки принятия решений;

б) Информационно-справочные;

в) Офисные информационные системы;

г) Сетевые информационные системы

9. Классификация, объединяющая в себе системы обработки транзакций; системы поддержки принятия решений; информационно-справочные системы; офисные информационные системы:

а) По сфере применения;

б) По масштабу;

в) По способу организации

10. Непрерывный процесс, начинающийся с момента принятия решения о создании информационной системы и заканчивающийся в момент полного изъятия ее из эксплуатации:

а) Внедрение ИС;

б) Разработка ИС;

в) Проектирование ИС;

г) Жизненный цикл ИС.

11. Поставьте в соответствие тип отечественных правовых систем по законодательству их названию:

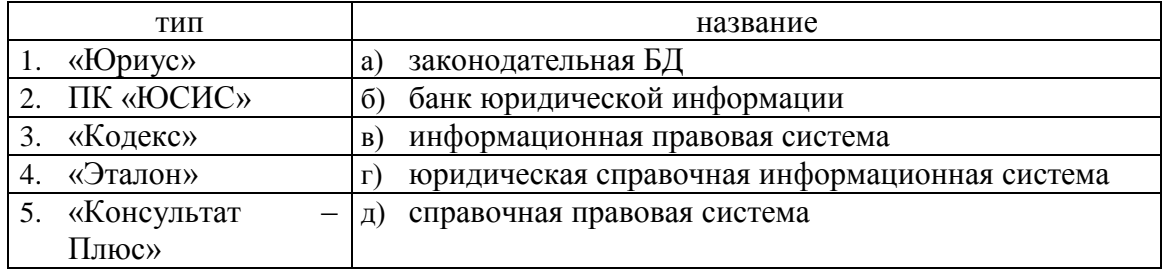

12. Наиболее популярные справочные правовые системы:

а) «Кодекс» ;

б) «Консультат – Плюс» ;

в) «Lexpro» ;

г) «Гарант» .

13. Для поиска по реквизитам (поисковым полям) в СПС «Консультат – Плюс» предусмотрен следующий инструмент поиска:

а) Карточка реквизитов;

б) Путеводители ;

в) Правового навигатора;

г) Быстрый поиск .

14. Для поиска по информации по правовой проблеме в СПС «Консультат – Плюс» предусмотрен следующий инструмент поиска:

а) Карточка реквизитов;

б) Путеводители ;

в) Правовой навигатор;

г) Быстрый поиск.

15. Выбрать неверное утверждение, касающееся возможностей справочных правовых систем:

а) Возможность поиска непосредственно по текстам документов;

б) Наличие только текущей редакции документа;

в) Оперативное предупреждение пользователя об изменении текста документа или его действия;

г) Возможность поиска социально-правовой информации но тематическому классификатору.

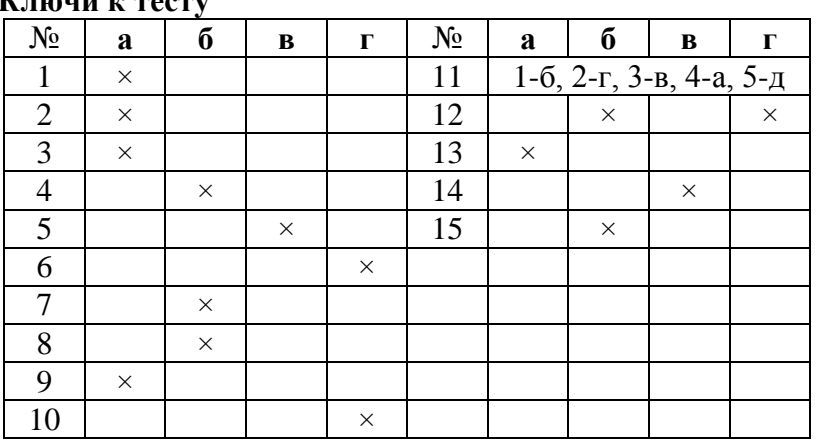

**Ключи к тесту**

#### **Раздел 5. Информационная безопасность**

1. Требования к конфигурации операционной системы для её защиты:

- а) процессор с тактовой частотой от 1000 МГц;
- б) от 20 Гб пространства на разделе для файлов ОС;

в) запрещено использование паролей короче шести символов;

- г) загрузка компьютера невозможна без ввода пароля;
- д) ОЗУ, объемом 1 Гб;
- е) запрещен анонимный и гостевой доступ.

2. Поставьте в соответствие меры по защите информации типам средств защиты:

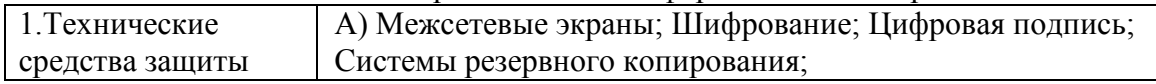

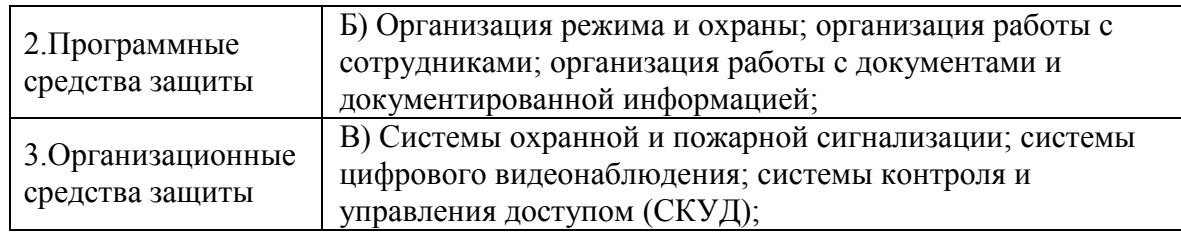

3. С целью идентификации пользователей в биометрических системах используют следующие индивидуальные характеристики человека:

а) геометрию ладони;

б) логин и пароль;

в) электронную подпись;

г) сетчатку глаза;

д) паспортные данные;

е) отпечатки пальцев;

4. Установление тождественности неизвестного объекта известному на основании совпадения признаков (опознание):

а) аутентификация;

б) авторизация;

в) идентификация;

5. Установление соответствия лица названному им идентификатору:

а) аутентификация;

б) авторизация;

в) идентификация;

6. Предоставление определённому лицу или группе лиц прав на выполнение определённых действий (разрешение, уполномочивание):

а) идентификация;

б) авторизация;

в) аутентификация;

7. Свойство информации, означающее её неизменность при передаче и хранении:

а) целостность;

б) доступность;

в) конфиденциальность;

8. Свойство информации, означающее, что она может быть получена и использована уполномоченными лицами по мере необходимости:

а) конфиденциальность;

б) доступность;

в) целостность;

9. Свойство информации, означающее, что она не станет доступной для неуполномоченных лиц:

а) конфиденциальность;

б) целостность

в) доступность;

10. Информационной безопасностью - это комплекс организационных, технических и технологических мер по защите информации от:

а) аутентификации;

б) модификации;

в) авторизованного доступа;

г) авторизации;

д) уничтожения;

е) задержек в доступе;

11. Совокупность факторов, представляющих опасность для функционирования информационной среды:

а) Информационная угроза.

б) Информационная среда.

в) Информационная безопасность.

12. Совокупность мер по защите информационной среды общества и человека:

а) Информационная угроза .

б) Информационная среда.

в) Информационная безопасность.

13. Юридическая сила электронной цифровой подписи признается при

а) наличии в информационной системе программно-технических средств, обеспечивающих ее идентификацию;

б) соблюдении установленного режима её использования;

в) подтверждения её подлинности должностным лицом в порядке, установленном законом;

г) получении из информационной системы.

14. Собственник информационных ресурсов, содержащих сведения, отнесенные к государственной тайне вправе распоряжаться этой собственностью:

а) только с разрешения соответствующих органов государственной власти.

б) только на основании лицензии на их использование

в) по своему усмотрению

г) по договору купли, продажи, оформленному на законных основаниях

15. Документированная информация с ограниченным доступом по условиям ее правового режима подразделяется на:

а) информацию, не подлежащая разглашению;

б) информацию, отнесенную к государственной тайне;

в) информацию об оперативной и следственной работе правоохранительных органов;

г) конфиденциальную информацию;

д) внутриведомственную служебную информацию.

#### **Ключи к тесту**

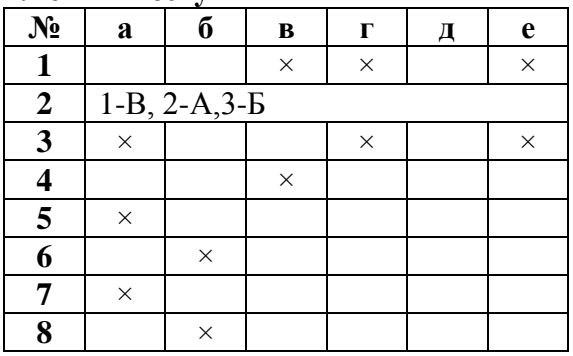

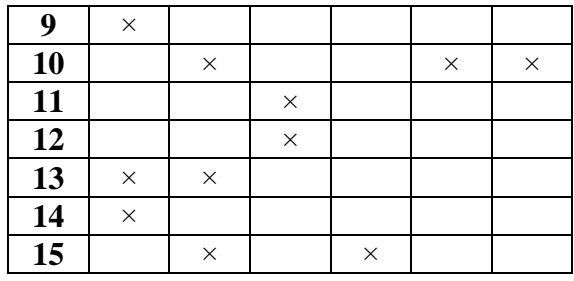

#### **Раздел 6. Телекоммуникационные технологии в профессиональной деятельности**

1. Сервис Интернета, осуществляющий передачу файлов?

a)Telnet ;

б) FTP;

в) E-mail;

г) News;

д) ICQ.

2. Гипертекст – это

a) структурированный текст, в котором могут осуществляться переходы по выделенным меткам;

б) обычный, но очень большой по объему текст;

в) распределенная совокупность баз данных, содержащих тексты.

3. Преимущества электронной почты:

а) Возможность одновременной рассылки сразу нескольким адресатам;

б) Возможность создания почтового ящика на локальном диске своего компьютера;

в) Высокая скорость создания сообщений;

г) Возможность пересылки прикреплённых файлов;

д) Высокая скорость пересылки сообщений.

4. Телеконференция - это:

а) обмен письмами в глобальных сетях;

б система обмена информацией между абонентами компьютерной сети;

в) процесс создания, приема и передачи web-страниц.

5. Почтовый ящик абонента электронной почты представляет собой:

а) некоторую область оперативной памяти файл-сервера;

б) область на жестком диске почтового сервера, отведенную для пользователя;

в) часть памяти на жестком диске рабочей станции;

6. Способ передачи информации определяется

а) URL документа;

б) Протоколом доступа к документу;

в) IP-адресом компьютера на котором хранится документ

7. Сервис Интернета, осуществляющий интерактивное общение в режиме реального времени:

a) Telnet ;

б) FTP;

в) E-mail

г) News;

д) ICQ

8. World Wide Web (Всемирная паутина) - это:

а) обмен письмами в глобальных сетях;

б) информационная система в гиперсвязях;

в) система обмена информацией между абонентами компьютерной сети;

г) служба приема и передачи файлов любого формата;

д) процесс создания, приема и передачи web-страниц

9. Сервис сети - это:

a) комплекс из специального сетевого программного обеспечения и прикладного протокола, реализующего в сети ту или иную службу;

б) устройство с программным обеспечением, которое определяет соседний узел, в который надо передать пакет для его продвижения к пункту назначения;

в) средство для установления связи между отправителем и получателем пакета

10. Для хранения файлов, предназначенных для общего доступа пользователей сети, используется:

a) файл-сервер;

б) рабочая станция;

в) клиент-сервер;

г) коммутатор

11. Адресом электронной почты в сети Internet может быть:

a) ABC: aacc tb $@$  j oHN;

 $6)$  acva $@$ com.see.univer.org;

в) www.wff-one.ru;

г) user.yandex.ru

12. Для доступа к Web-страницам используется протокол передачи гипертекста а) HTTP;

- 
- б) SMTP;
- в) FTTP; г) POP3

13. Какой из перечисленных доменов относится учебному заведению?

a) Com;

б) Sch;

в) Edu;

г) gov

14. Что такое провайдер?

a) Сетевая плата;

б) Программа соединения и дозвона;

в) Характеристики модема;

г) Фирма, предоставляющая телекоммуникацион¬ные услуги

15. Доступ к сервисам Интернет возможен после

а) сертификации;

б) аутентификации;

в) авторизации;

г) идентификации;

16. Документ, размещённый в Интернете, имеет адрес

а) DNS;

б) MAC;

- в) IP;
- г) URL

17.Группа web-страниц, связанных вместе единой темой, общим стилем и взаимными гиперссылками

а) Web-klient;

- б) Web-site (web-узел, сайт);
- в) Web- server

18. Доступ к какому файлу осуществляется по заданному адресу http://ytk.edu.ru/newrasp/cg10.htm?

а) newrasp;

б) Edu;

в) Ytk;

г)  $cg10.htm$ 

19.Протокол для отправки электронной почты

а) РОРЗ;

- б) SMTP;
- в) HTTP;
- г) WWW

20.Для хранения файлов, предназначенных для общего доступа пользователей сети, используется:

а) клиент-сервер;

б) файл-сервер;

- в) коммутатор;
- г) рабочая станция

#### **Ключи к тесту**

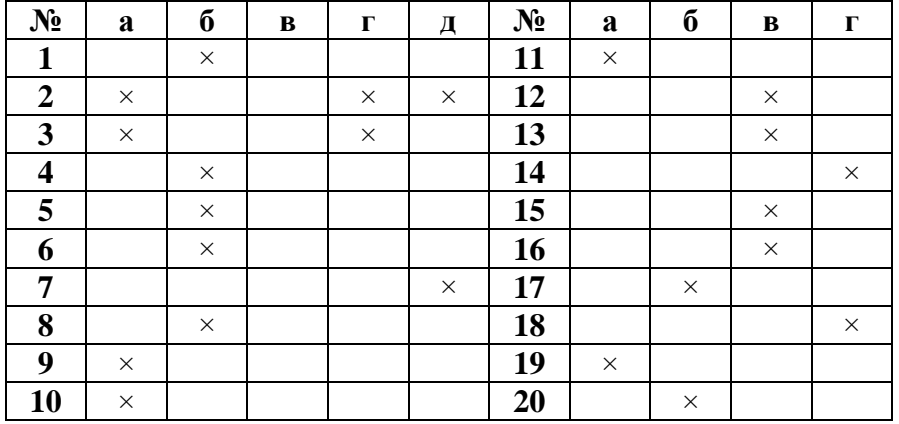

#### **Критерии оценивания:**

Оценка **«отлично»** выставляется обучающемуся, если он правильно ответил на 90- 100% от общего числа вопросов тестовых заданий.

Оценка **«хорошо»** выставляется обучающемуся, если он правильно ответил на 70- 89% от общего числа вопросов тестовых заданий.

Оценка **«удовлетворительно»** выставляется обучающемуся, если он правильно ответил на 50-69% от общего числа вопросов тестовых заданий.

Оценка **«неудовлетворительно»** выставляется обучающемуся, если он правильно ответил менее чем на 50% от общего числа вопросов тестовых заданий.

#### 3. Оценочные средства для промежуточной аттестации

#### 3.1. Примерный перечень вопросов к экзамену

- 1. Информационное общество и информационные ресурсы.
- 2. Системное программное обеспечение компьютера.
- 3. Прикладное программное обеспечение компьютера.
- 4. Классификация программного обеспечения по правовому статусу.
- 5. Понятие и правовое обеспечение информационной безопасности.
- 6. Основные направления защиты информации.
- 7. Основные протоколы и сервисы глобальной сети Интернет
- 8. Основные меры и средства обеспечения информационной безопасности.

#### Критерии оценивания (экзамен):

Оценка «отлично» выставляется обучающемуся, если он глубоко и прочно усвоил программный материал курса, исчерпывающе, последовательно, четко и логически стройно его излагает, умеет тесно увязывать теорию с практикой, свободно справляется с задачами и вопросами, не затрудняется с ответами при видоизменении заданий, правильно обосновывает принятые решения, владеет разносторонними навыками и приемами выполнения практических задач.

Оценка «хорошо» выставляется обучающемуся, если он твердо знает материал курса, грамотно и по существу излагает его, не допуская существенных неточностей в ответе на вопрос, правильно применяет теоретически положения при решении практических вопросов и задач, владеет необходимыми навыками и приемами их выполнения.

Оценка «удовлетворительно» выставляется обучающемуся, если он имеет знания только основного материала, но не усвоил его деталей, допускает неточности, недостаточно правильные формулировки, нарушение логической последовательности в изложении программного материала, испытывает затруднения при выполнении практических задач.

Оценка «неудовлетворительно» выставляется обучающемуся, если обнаруживается незнание процессов предметной области, отличающийся неглубоким раскрытием темы, незнанием основных вопросов теории, несформированными навыками анализа явлений, процессов, не умением давать аргументированные ответы, отсутствием логичности и последовательности при изложении материала. Допускаются серьёзные ошибки в содержании ответа.

#### 3.2 Примерный перечень практических заданий к экзамену

1. Определить параметры основных устройств компьютера.

2. Выполнить операции по настройке BIOS.

3. Распознать текст.

4. Выполнить многоколоночную верстку текста в документе Microsoft Word.

5. Сформировать оглавление в документе Microsoft Word.

6. Выполнить расстановку колонтитулов, нумерацию страниц в документе Microsoft Word.

7. Создать пользовательский шаблон в Microsoft Word.

8. Оформить информационно-справочный локумент (сложную табличную форму) с помощью текстового процессора MS WORD.

9. Выполнить расчетные операции с использованием формул и функций в Microsoft Excel.

10. Выполнить операции фильтрации данных средствами расширенного фильтра в Microsoft Excel.

11. Создать презентацию на основе по заданному образцу шаблона в системе

подготовки презентаций.

12. Выполнить поиск информации, используя различные инструменты поиска в СПС «Консультант – Плюс».

13. Выполнить поиск документов, с последующей их обработкой в СПС «Гарант».

- 14. Создать паролированный архив.
- 15. Выполнить операции защиты файлов и папок в ОС Windows.
- 16. Выполнить настройки системы безопасности ОС Windows.
- 17. Выполнить антивирусные мероприятия для компьютерного рабочего места.
- 18. Создать веб страницу профессиональной направленности.
- 19. Выполнить вставку графических обьектов на веб-странице.
- 20. Оформить текстовые и графические гиперссылки на веб-странице.

#### **Критерии оценивания:**

Оценка **«отлично»** выставляется обучающемуся, если практическое задание правильно решено, приведена подробная аргументация своего решения, показано хорошее знание теоретических аспектов решения практического задания.

Оценка **«хорошо»** выставляется обучающемуся, если практическое задание правильно решено, приведена достаточная аргументация своего решения, показано определенное знание теоретического материала.

Оценка **«удовлетворительно»** выставляется обучающемуся, если практическое задание частично имеет правильное решение, аргументация не полная, не прослеживается знание теоретического материала.

Оценка **«неудовлетворительно»** выставляется обучающемуся, если практическое задание решено неверно, отсутствуют необходимые знания теоретического материала.